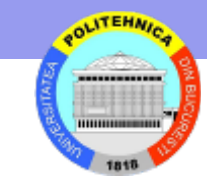

# **Nivelul Aplicaţie**

World Wide Web

## **World Wide Web**

- Set de documente (pagini) cu legături intre ele (hyperlinks)
- Distribuite pe maşini diferite
- Include o pagina de referinţa (home page)
	- pagina initiala a unui site Web
	- pagina afisata la pornirea unui browser

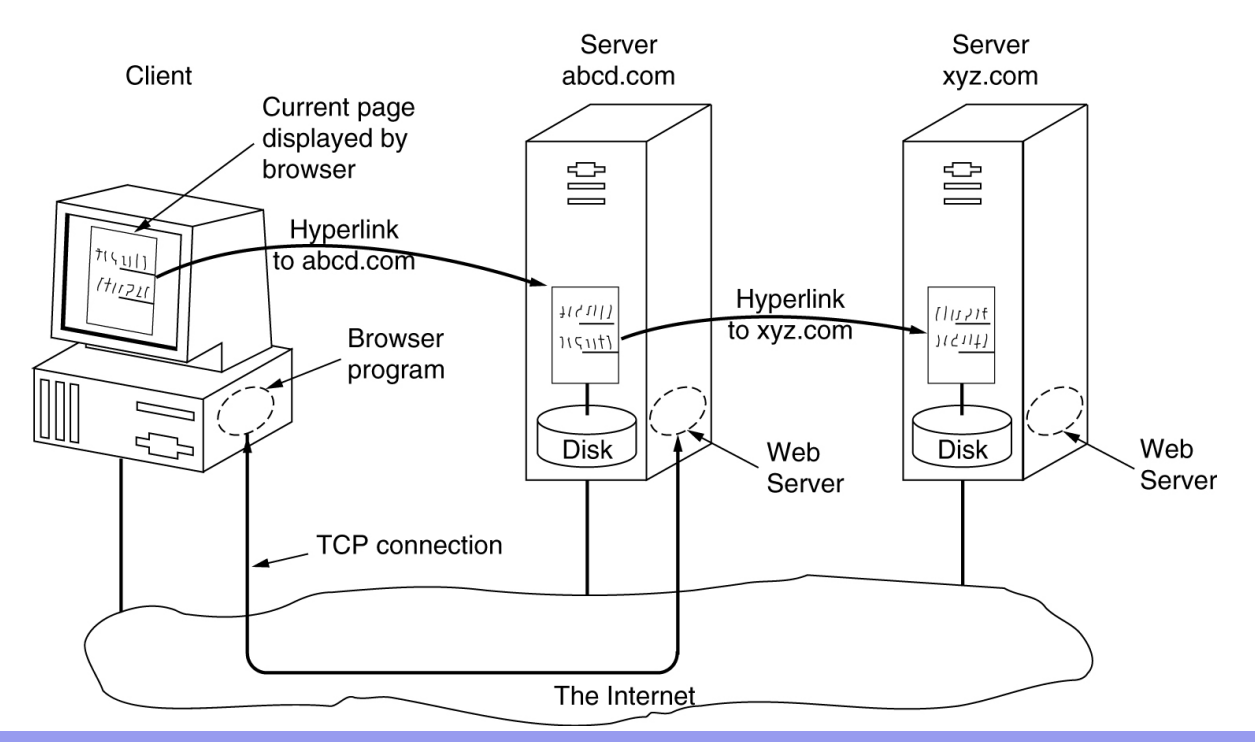

**ATEHNA** 

## **Interacţiunea client – server** (reluare!)

- Browser determina URL
- Browser cere DNS-ului adresa IP pentru www.w3.org
	- DNS raspunde cu 18.23.0.23
- Browser deschide o conexiune TCP la port 80 pe 18.23.0.23
- Browser trimite o comanda

**GET /hypertext/www/TheProject.html** 

- Server www.w3.org trimite fisierul TheProject.html
- Conexiunea TCP este inchisa
- Browser afişează conţinutul din TheProject.html
- Browser extrage si afiseaza toate imaginile din TheProject.html (se deschide o noua conexiune TCP pentru fiecare imagine)

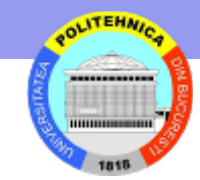

# **Conexiuni persistente**

- Introduse in HTTP 1.1
- O singura conexiune persistenta poate fi folosita pentru mai multe cereri-raspunsuri
- Cererile pot fi transmise si in "pipeline" (fara a astepta raspunsurile)

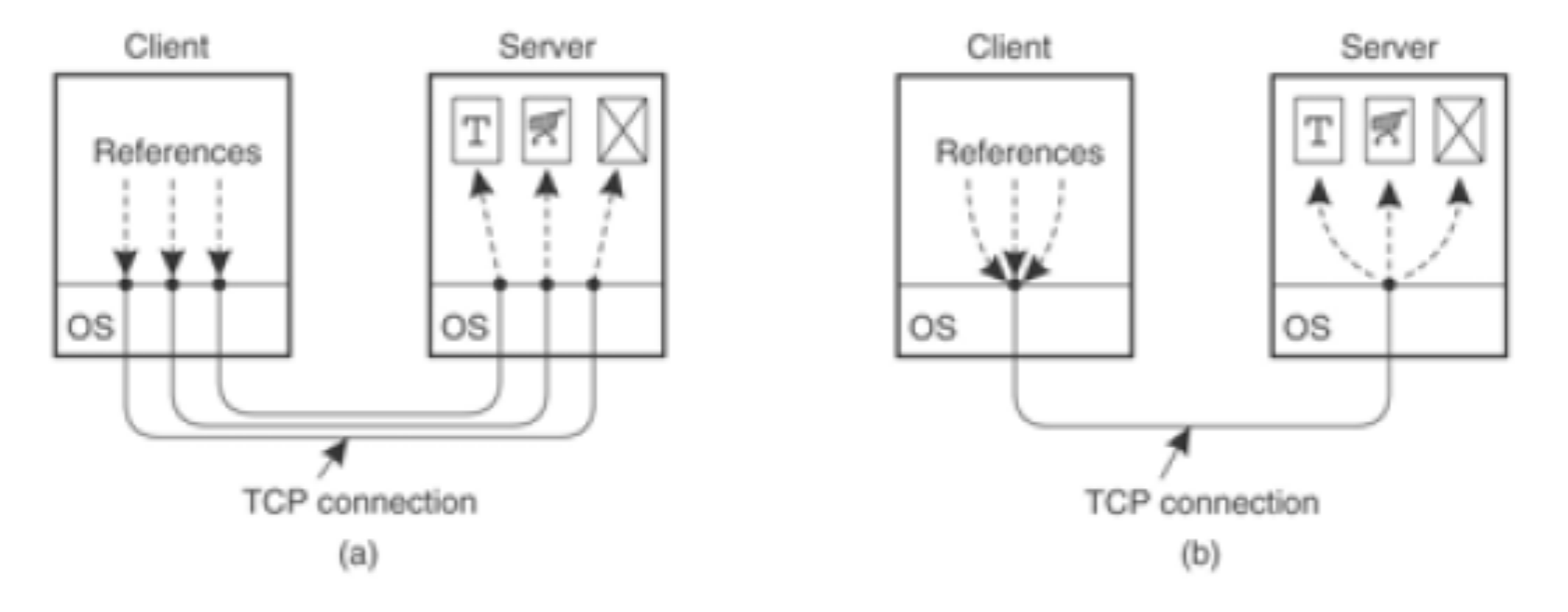

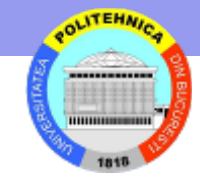

## **Trei elemente de baza**

- O schema de adresare a documentelor in Internet (URL Uniform Resource Locator)
- Un limbaj de formatare a documentelor (HTML HyperText Markup Language)
- Un protocol pentru transportul mesajelor specializate prin retea (HTTP – HyperText Transfer Protocol)

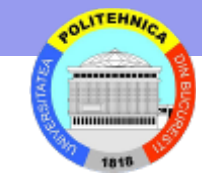

# **URL – Uniform Resource Locator**

scheme://host[:port#]/path/…/[;url-params][?query-string][#anchor]

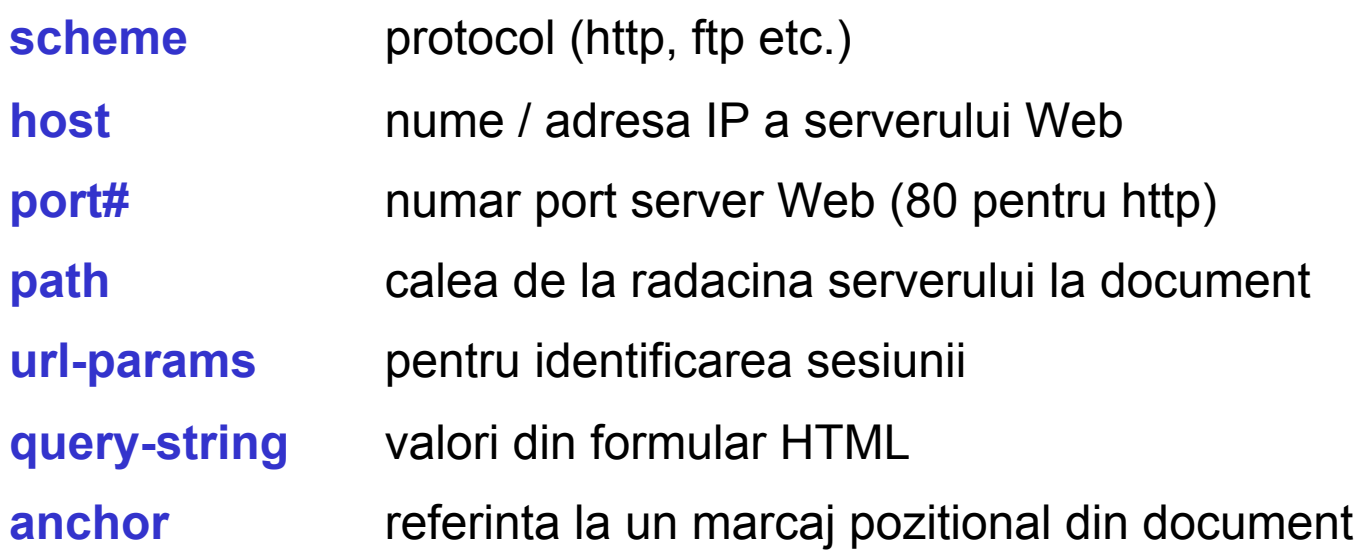

### *exemplu*

http://www.situlmeu.ro/cv/test;id=8079?name=valentin&x=true#aici

### **Câteva URL-uri obişnuite**

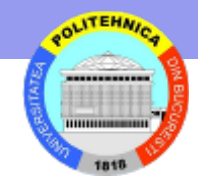

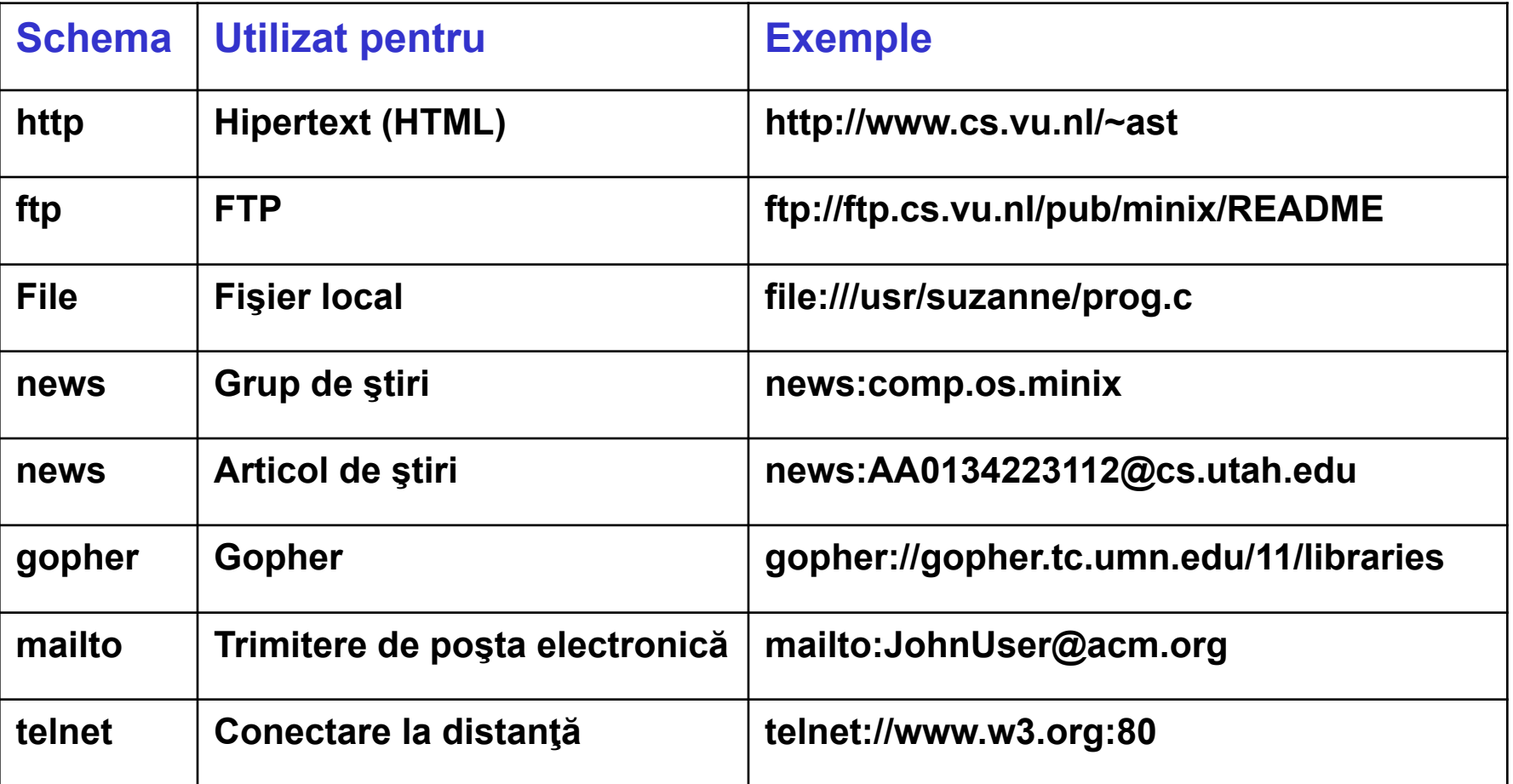

# **HTML - HyperText Markup Language**

- Definit ca o aplicatie **SGML** Standard Generalized Markup Language
- Aplicatia are patru parti
	- Declaratia SGML caractere si delimitatori
	- DTD (Document Type Definition) constructiile de marcare valide (sintaxa)
	- Specificarea semanticii asociate
	- Instante de documente cu continut si markup

**XML -** eXtended Markup Language – subset SGML **SMIL -** Synchronized Multimedia Integration Language **SOAP -** Simple Object Access Protocol **WML -** Wireless Markup Language **HyTime -** Hypermedia/Time-based Structuring Language

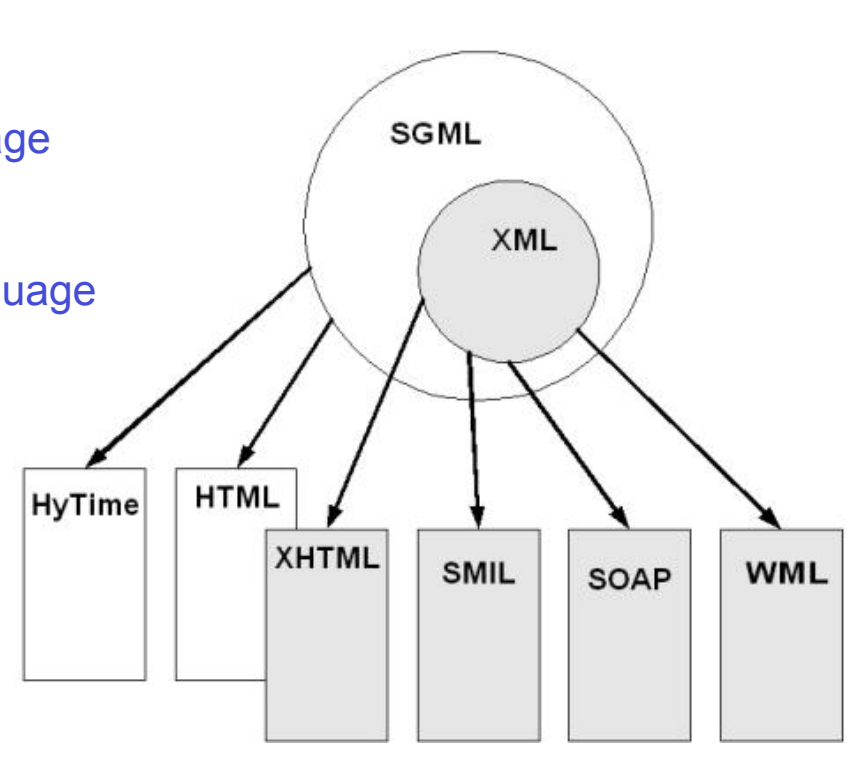

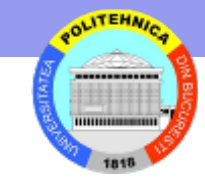

### **Structura unei pagini**

**<html>** 

 **<head>** 

 **<title>** 

 **Prima incercare** 

 **</title>** 

 **</head>** 

 **<body>** 

 **Prima incercare Nu este greu sa construiesti un text urat in html, mai complicat este sa construiesti un text care sa arate bine. </body>** 

**</html>** 

#### **Ce afiseaza browser-ul**

**Prima incercare: Nu este greu sa construiesti un text urat in html, mai complicat este sa construiesti unul care sa arate bine.**

### **O selecție de marcaje uzuale**

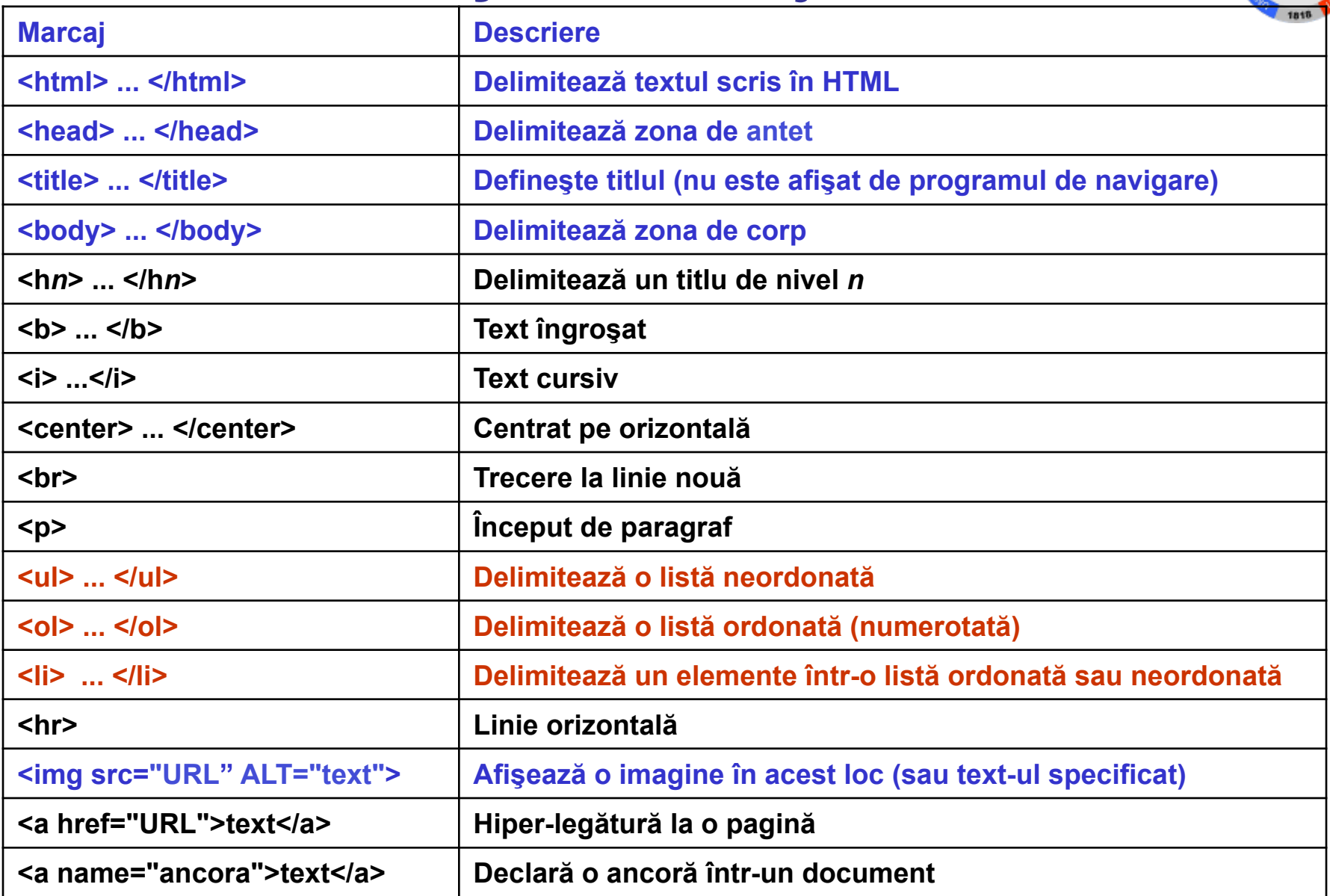

**ALTEHNA** 

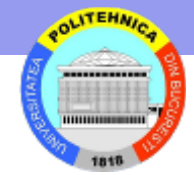

### **HTML – un exemplu**

```
<html> 
<head> <title> AMALGAMATED WIDGET, INC. </title></head>
<body> <h1> Welcome to AWI's Home Page </h1>
<img SRC="http://www.widget.com/images/logo.gif" ALT="AWI Logo"> <br>
We are so happy that you have chosen to visit <b> Amalgamated Widget's</b>
home page. We hope \langle i \rangle you \langle i \rangle will find all the information you need here.
<p> Below we have links to information about our many fine products.
You can order electronically (by WWW), by telephone, or by FAX. </p>
<hr>
<h2> Product Information </h2>
\langle u12 \rangle <li> <a href="http://widget.com/products/big" > Big widgets </a>
    <li> <a href="http://widget.com/products/little" > Little widgets </a>
</ul>
<h2> Telephone Numbers </h2>
\langle u1\rangle<li> 1-800-WIDGETS
<li> 1-415-765-4321
</ul> 
</body> 
</html>
```
### **Pagina formatată**

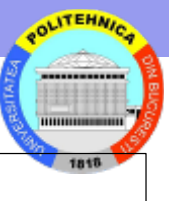

# **Welcome to AWI's Home Page**

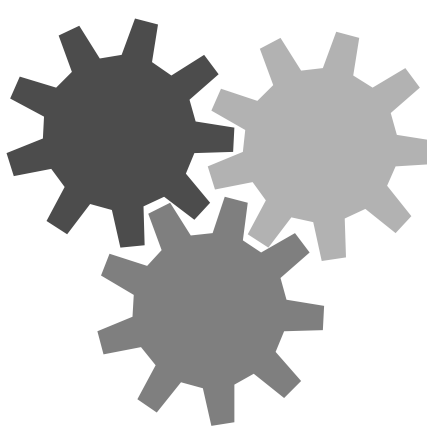

We are so happy that you have chosen to visit Amalgamated Widget's home page. We hope you will find all the information you need here.

Below we have links to information about our many fine products. You can order electronically (by WWW), by telephone, or by FAX.

#### **Product Information**

- <u>Big widgets</u>
- **Little widgets**

#### **Telephone numbers**

- 1-800-WIDGFTS
- $\bullet$  1-415-765-4321

### **Formulare – marcaje specifice**

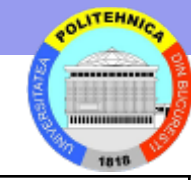

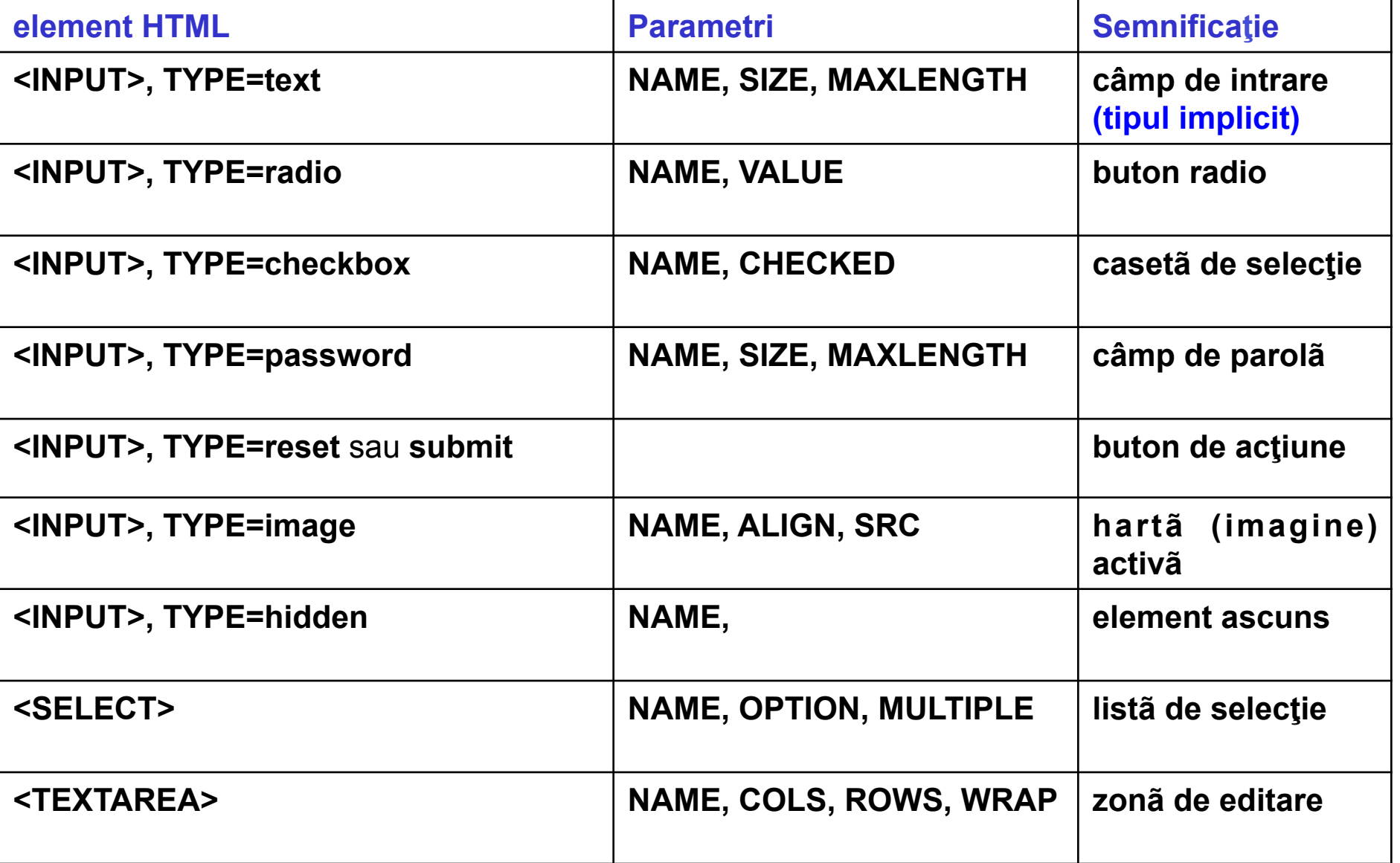

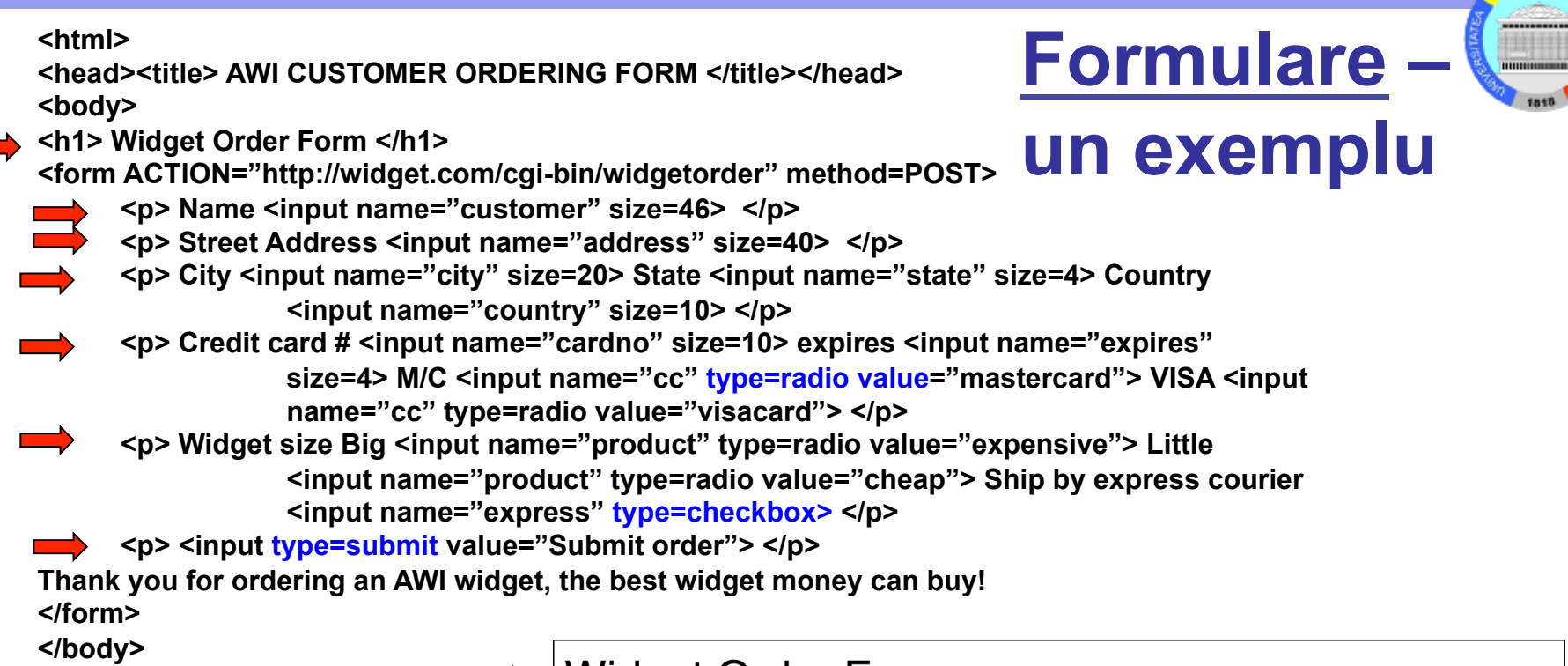

**</html>** 

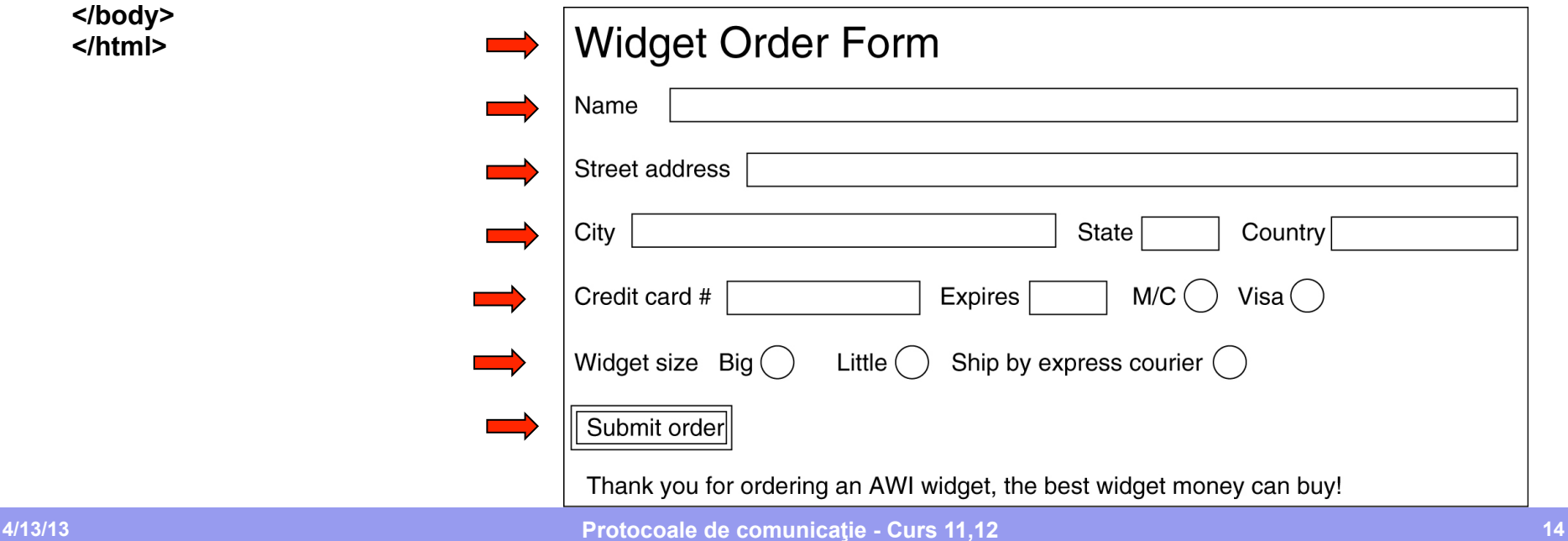

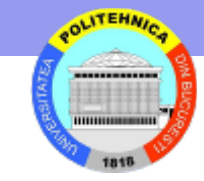

## **Formulare**

#### **Un text cu informaţiile completate de utilizator**

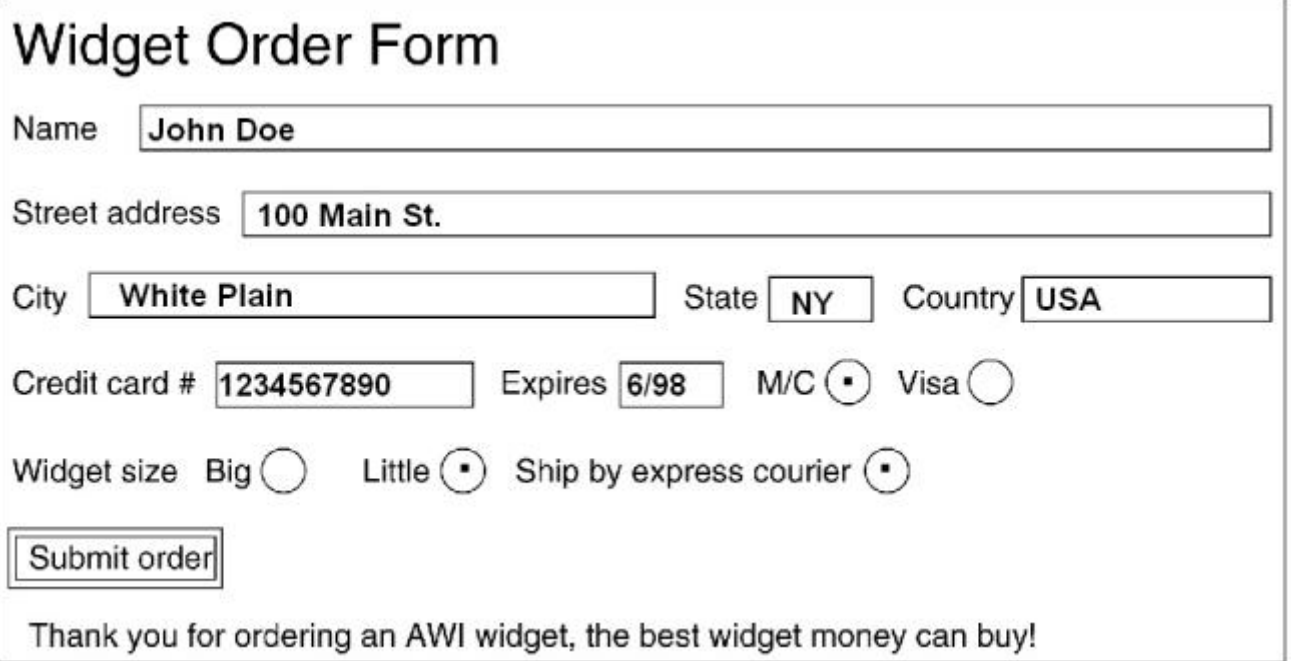

customer=John+Doe&address=100+Main+St.&city=White+Plain& state=NY&country=USA&cardno=1234567890&expires6/98&cc=mastercard& product=cheap&express=on

(împărţit aici în trei linii din motive de aliniere in pagină)

# **HTTP**

- **Protocol "stateless"**
- **Foloseste paradigma request/response** 
	- **clientul si serverul comunica direct sau prin proxy-uri**
	- **structura mesajelor:** 
		- **linia de comanda / raspuns**
		- **linii de antet**
		- **linie blank**
		- **corp mesaj**

#### **Structura mesaj request**

**METHOD /path-to-resource HTTP/version-number Header-name-1: value Header-name-2: value** 

**… [ optional request body ]** 

**Exemplu**

**GET /sj/index.html HTTP/1.1 Host: www.mywebsite.com** 

```
Structura mesaj response
```

```
HTTP/version-number status-code message 
Header-name-1: value 
Header-name-2: value
```

```
…
```

```
[ response body ]
```
**Exemplu**

**…**

```
HTTP/1.1 200 OK 
Content-Type: text/html 
Content-Length: 9934
```

```
<HTML> 
<HEAD> … </HEAD> …
… </HTML>
```
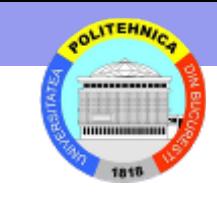

### **Metode HTTP**

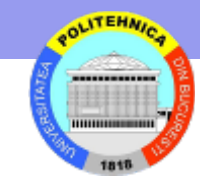

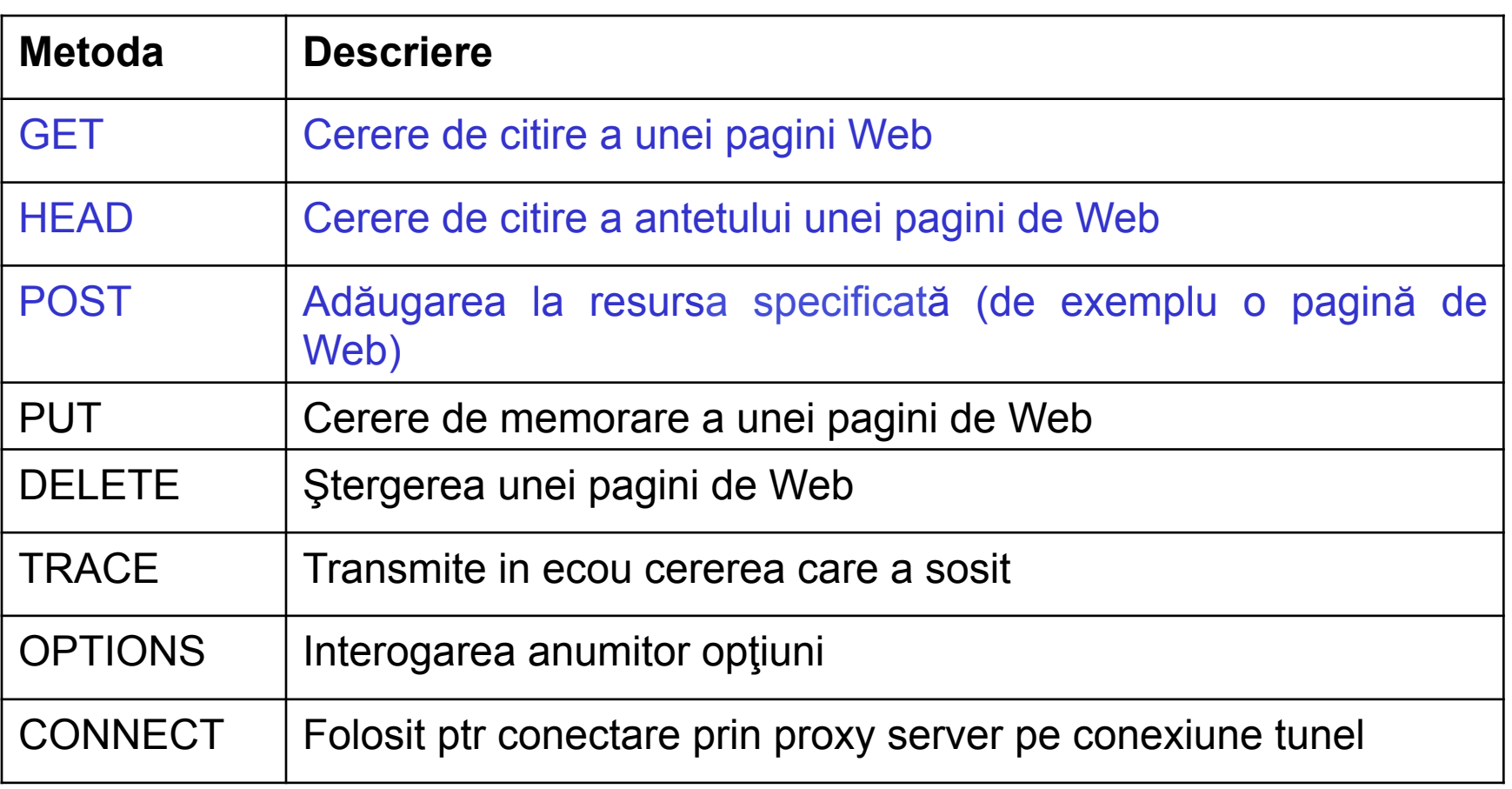

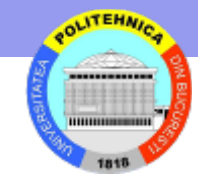

# **Exemplu GET**

#### • Formular HTML

**<HTML>** 

**<HEAD><TITLE>Formular simplu</TITLE></HEAD>** 

**<BODY>** 

**<H2>Formular simplu</H2>** 

**<FORM ACTION="http://financiar.yahoo.com/q" METHOD="get">** 

**Ticker: <INPUT SIZE="25" NAME="s">** 

**<INPUT TYPE="submit" VALUE="Get Quote">** 

**</FORM>** 

**</BODY>** 

**</HTML>**

#### URL construit de browser pentru intrarea YHOO

**http://financiar.yahoo.com/q?s=YHOO** 

### • Cerere HTTP

**GET /q?s=YHOO HTTP/1.1** 

**Host: financiar.yahoo.com** 

**User-Agent: Mozilla/4.75 [en] (WinNT; U)** 

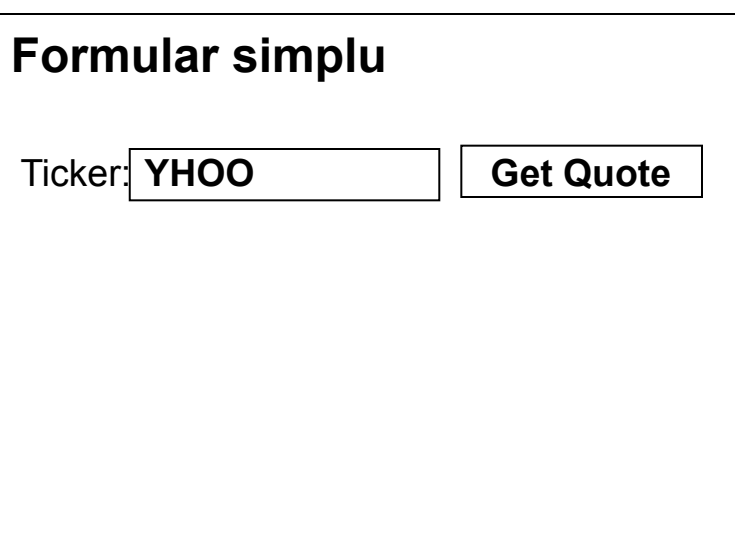

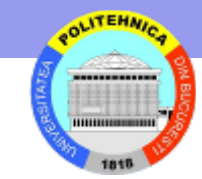

### **Raspuns**

**HTTP/1.1 200 OK Date: Sat. 03 May 2005 17:48:35 GMT Connection: close Content-Type: text/html Set-Cookie: B=dfaosiu534qjnfretk&b=2;expires=Thu, 15 Aug 2011 20:00:00 GMT; path=/; domain=.yahoo.com** 

#### **<HTML>**

**<HEAD><TITLE>Yahoo! financiar - YHOO</TITLE></HEAD> <BODY>** 

**… </BODY>** 

**</HTML>** 

## **Exemplu POST**

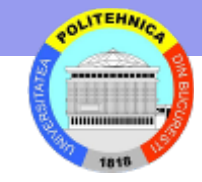

• Aceeasi cerere, formulata cu metoda POST

**POST /q HTTP/1.1 Host: financiar.yahoo.com User-Agent: Mozilla/4.75 [en] (WinNT; U) Content-Type: application/x-www-form-urlencoded Content-Length: 6** 

**s=YHOO** 

• Raspunsul este identic

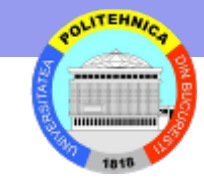

### **Exemplu HEAD**

#### **Cerere**

**HEAD http://www.cs.pub.ro/~ionescu/ HTTP/1.1** 

```
Host: www.cs.pub.ro
```
**User-Agent: Mozilla/4.75 [en] (WinNT; U)** 

#### **Raspuns**

**HTTP/1.1 200 OK** 

**Date: Mon, 05 Feb 2005 04:33:19 GMT** 

**Server: Apache/1.2.5** 

**Last-Modified: Mon, 05 Feb 2005 04:30:19 GMT** 

**Content-Length: 2234** 

**Content-Type: text/html**

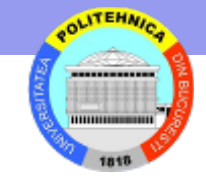

### **Coduri de stare**

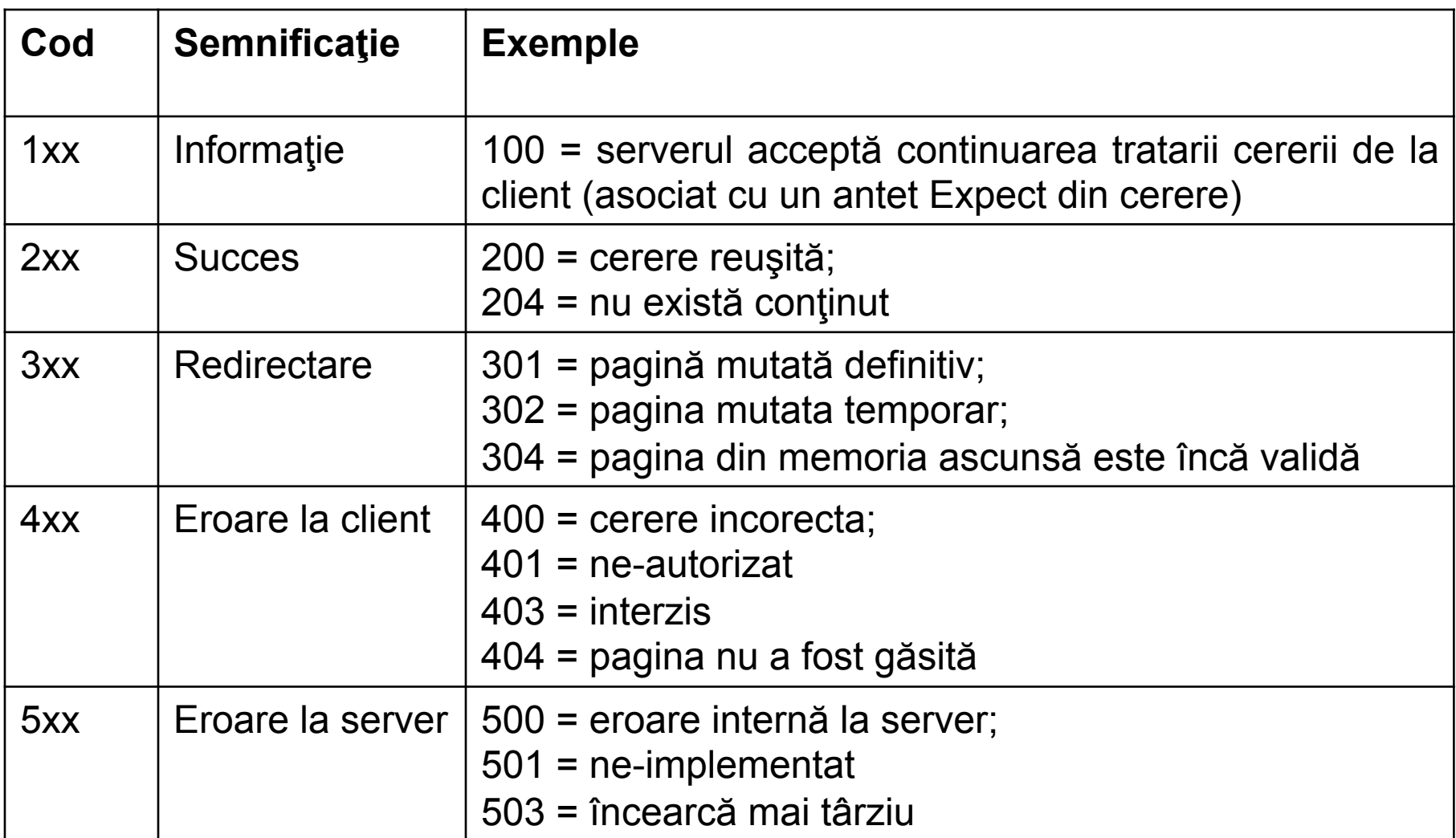

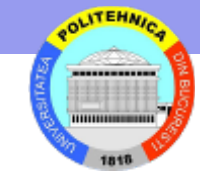

## **Antete Mesaje HTTP**

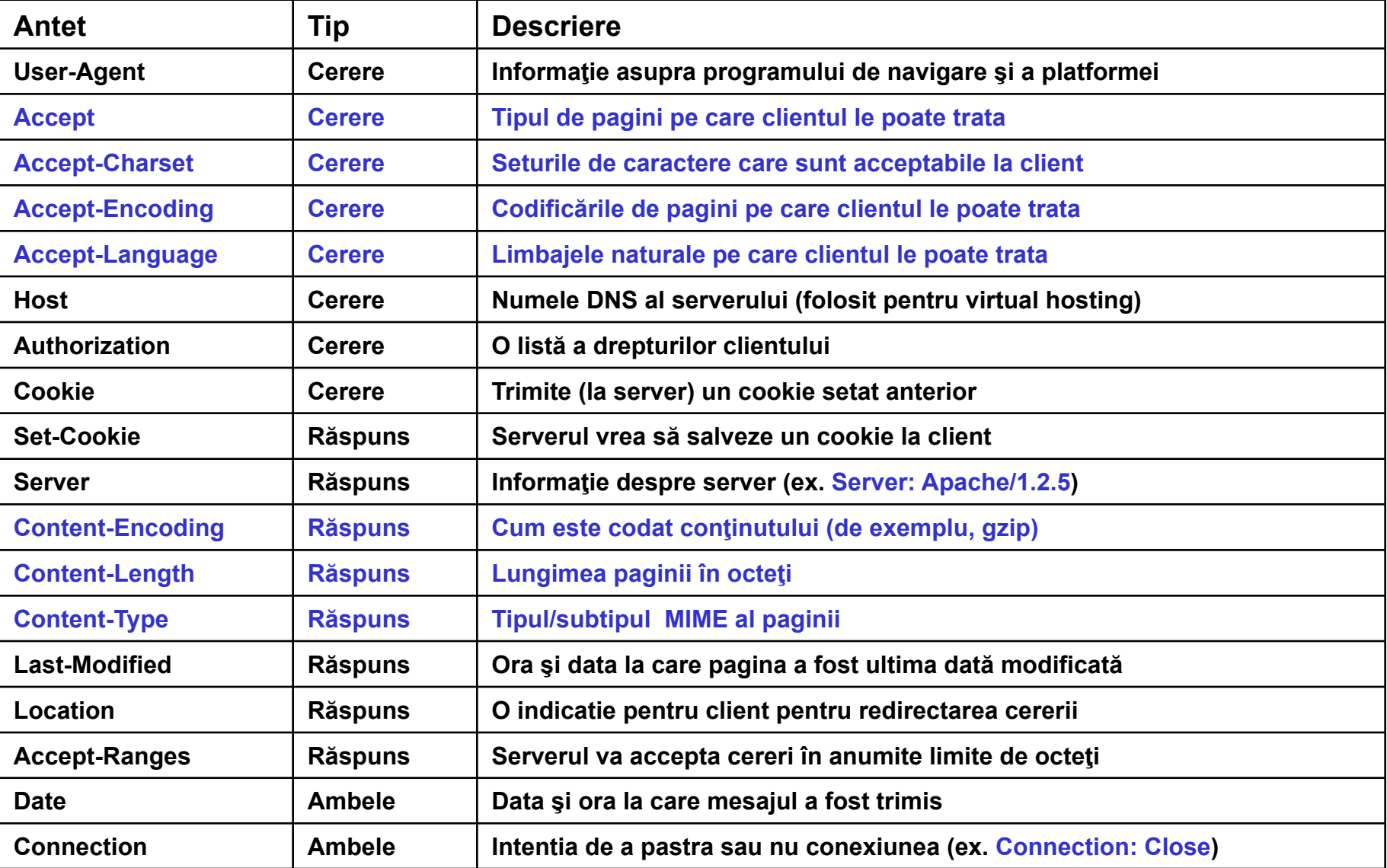

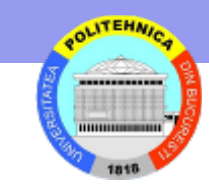

# **Antete referitoare la tipul continutului**

- Sistem de tipuri imprumutat din MIME (Multipurpose Internet Mail Extensions)
- Doua niveluri (reprezentate de doua antete in raspuns)
	- Content-Encoding
		- gzip (GNU zip)
		- compress (UNIX)
		- deflate (zlib format definit in RFC 1950 si 1951)
	- Content-Type
		- Tip, subtip si (optional) perechi *atribut = valoare*
		- *Exemple*

```
Content-Type: text/plain; charset = 'us-ascii' 
Content-Type: text/xml 
Content-Type: application/pdf 
Content-Type: video/x-mpeg
```
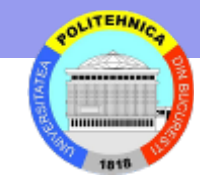

### **Exemplu mesaje multipart**

#### **Cerere**

**GET /cgi-bin/doit.cgi HTTP/1.1 Host: cgi-bin.netscape.com Date: Sun, 18 Feb 2004 06:22:33 GMT** 

#### **Raspuns**

**HTTP/1.1 200 OK Server: Netscape-Enterprise-3.6 SP1 Date: Sun, 18 Feb 2004 06:22:35 GMT Content-Type: multipart/x-mixed-replace; boundary="ThisRandomString"** 

**--ThisRandomString Content-Type: image/gif** 

**… --ThisRandomString Content-Type: image/gif** 

**… --ThisRandomString Content-Type: image/gif** 

#### **CGI – Common Gateway Interface**

**…** 

## **Antete pentru control caching**

### Trei tipuri de caching:

- la client cache privat
- la proxy, server cache-uri partajate
- Control caching introdus in HTTP/1.1
	- se face prin antet Cache-Control cu valorile
		- public nici o restrictie pentru caching
		- private nu in *shared caches*
		- no-cache nici in browser, nici in proxy

### Exemplu

…

**HTTP/1.1 200 OK Date: Mon, 05 Feb 2005 04:33:19 GMT Server: Apache/1.2.5 Last-Modified: Mon, 05 Feb 2005 04:30:28 GMT Cache-Control: private Pragma: no-cache ! pentru HTTP 1.0 Content-Length: 2289** 

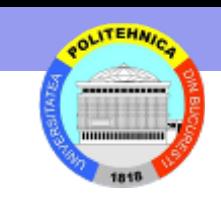

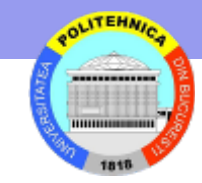

## **Consistenta cache-urilor (1)**

- Asigura ca documentul din cache este consistent cu cel din server
- **Solutie 1**: Folosind comanda HEAD
	- clientul transmite **HEAD**
	- primeste raspuns si verifica antet **Last-Modified**
	- transmite **GET** daca document din server este mai nou dacat copia din cache
- Cerere

```
HEAD http://www.cs.pub.ro/~ionescu/ HTTP/1.1 
Host: www.cs.pub.ro 
User-Agent: Mozilla/4.75 [en] (WinNT; U)
```
#### • Raspuns

```
HTTP/1.1 200 OK 
Date: Mon, 05 Feb 2005 04:33:19 GMT 
Server: Apache/1.2.5 
Last-Modified: Mon, 05 Feb 2005 04:30:19 GMT 
Content-Length: 2234 
Content-Type: text/html
```
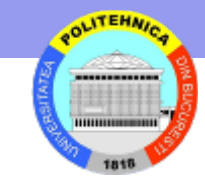

## **Consistenta cache-urilor (2)**

### • **Solutie 2**: Folosind comanda GET cu antet If-Modified-Since

GET /~ionescu/ HTTP/1.1 Host: www.cs.pub.ro If-Modified-Since: Mon, 04 Feb 2005 04:30:28 GMT

#### • serverul transmite

HTTP/1.1 304 Not Modified Date: Mon, 05 Feb 2005 04:33:19 GMT Server: Apache/1.2.5

#### • sau

HTTP/1.1 200 OK Date: Mon, 05 Feb 2005 04:33:19 GMT Server: Apache/1.2.5 Last-Modified: Mon, 05 Feb 2005 04:30:28 GMT Content-Length: 2289

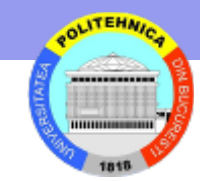

# **Solutie pentru performanta**

- Clientul nu contacteaza serverul pentru orice cerere
	- Raspunsul unui server poate include **data expirarii**, care este memorata de client

```
HTTP/1.1 200 OK 
Date: Mon, 05 Feb 2005 04:33:20 GMT 
Content-Type: image/jpeg 
Content-Length: 35782 
Cache-Control: private 
Expires: Tue, 06 Feb 2005 04:33:20 GMT 
Last-Modified: Mon, 05 Feb 2005 04:33:18 GMT
```
- Clientul verifica existenta paginii in cache
	- Nu exista cere resursa neconditionat
	- Exista expirata adauga la cerere antet If-Modified-Since
		- daca server raspunde cu 304 Not Modified foloseste intrarea din cache
	- Exista ne-expirata foloseste intrarea din cache

### **Antete pentru autentificare si autorizare**

- Autentificare de baza
	- prin antet de autorizare
	- nume si parola transmise codat Base64 (nu criptat) atentie HTTPS
- **Secventa de actiuni** 
	- Cerere resursa restrictionata
	- Server raspunde cu 401

HTTP/1.1 401 Authenticate Date: Mon, 05 Feb 2005 04:33:19 GMT

Server: Apache/1.2.5

WWW-Authenticate: Basic realm="Capitol3"

– Browser retrimite cererea cu antet suplimentar de autorizare

GET /carte/capitol3/index.html HTTP/1.1 Date: Mon, 05 Feb 2005 04:33:20 GMT Host: www.cs.pub.ro Authorization: Basic eNCoDEd-userID:PaSSwoRd

- Server verifica credentialele de autorizare si satisface cererea (sau refuza cu 403)
- Browser foloseste credentiale si in viitoarele cereri la URL dependente

#### **http://cs.pub.ro/~popescu/clase/ depinde de http://cs.pub.ro/~popescu/**

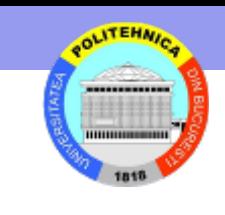

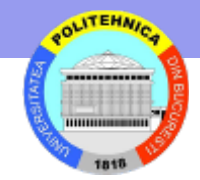

## **Antete de suport sesiune**

- Informatia de stare transmisa prin mesajele HTTP
- Intelegerea initiata de server prin antet Set-Cookie Set-Cookie: <nume>=<valoare>[; expires=<data>][; path=<cale>] [; domain=<nume\_domeniu>][; secure]

**<nume>=<valoare> pereche atribut/valoare de trimis de** 

#### **browser**

**path, domain identifica cererile care sunt calificate secure browser-ul trebuie sa transmita info pe legatura securizata** 

Cookie: <nume>=<valoare>

**Inclus de browser pentru cererile referitoare la URL in care domeniul si calea corespund cu cele din Set-Cookie** 

Exemplu:

**HTTP/1.1 200 OK Set-Cookie: client=Ion; path=/carte/capitol3/; domain=.pub.edu** 

**GET /carte/capitol3/index.html HTTP/1.1 Host: www.cs.pub.edu Cookie: client=Ion** 

# **Browsere Web - Componente**

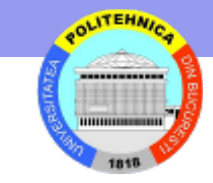

- Interfata utilizator: dialogul cu utilizatorul
- Generator cereri: construieste cererile pentru server
- Suport caching: pastreaza copii resurse gasite
- Autorizare: compune credentiale de autorizare cand sunt cerute de server
- Management stare: pastreaza stare browser intre cereri si raspunsuri corelate
- Procesare raspuns: parseaza raspunsul, face verificari si paseaza rezultatul modulului de interfata utilizator
- Interpretare continut: procesare suplimentara pentru a intelege obiecte multimedia, imagini, applets, cod JavaScript si informatii de stil (style sheet information)
- Suport retea: comunicare prin retea
- Configurare: mentine optiunile de configurare pentru browser si permite utilizatorilor sa le modifice

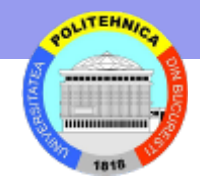

# **Generarea cererii**

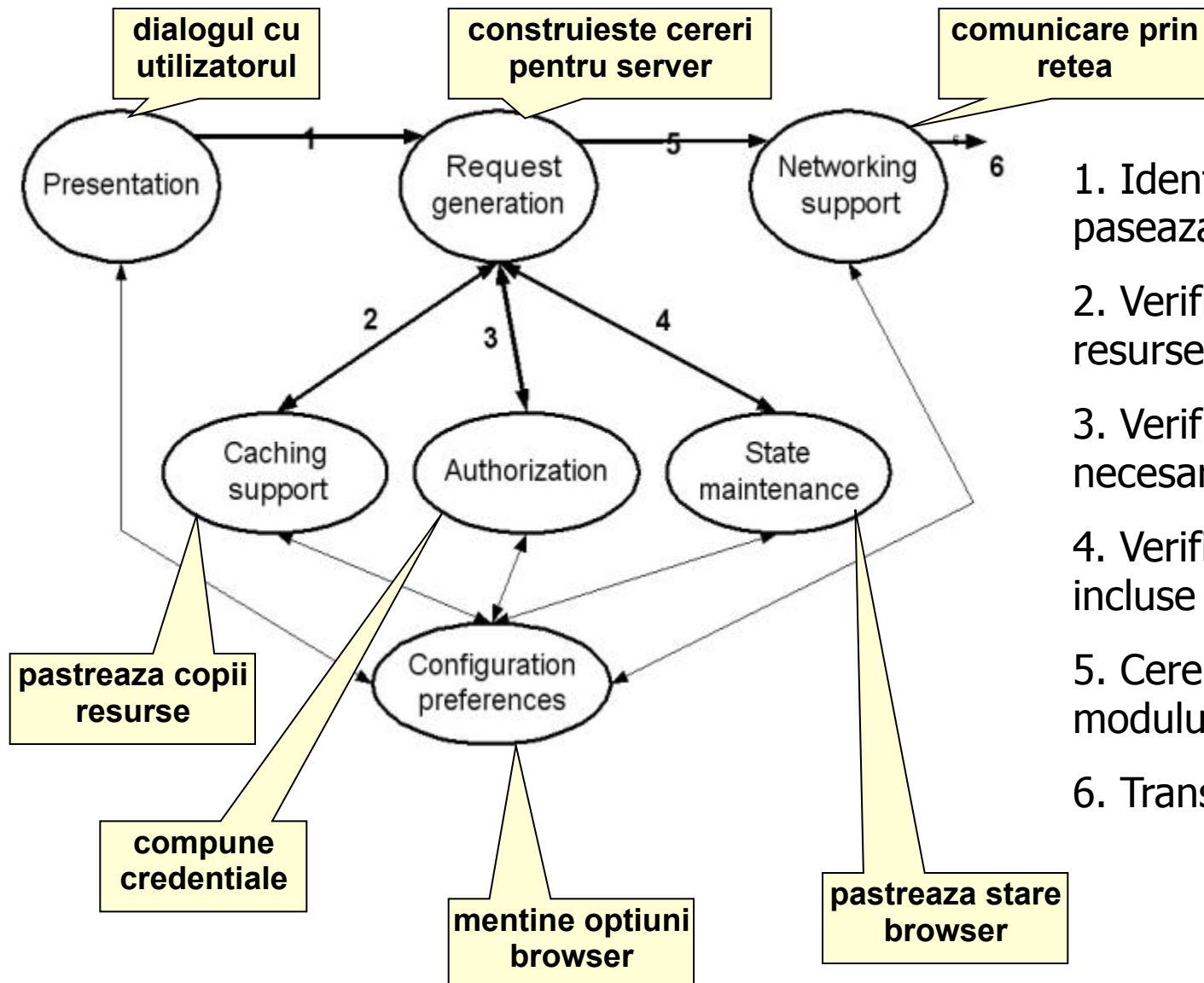

1. Identifica evenimentul si paseaza legatura

2. Verifica daca o copie a resursei este in cache

3. Verifica daca sunt necesare credentiale

4. Verifica daca trebuie incluse antete Cookie

5. Cererea este pasata modulului de retea

6. Transmite prin retea

# **Functiile modulelor din browser**

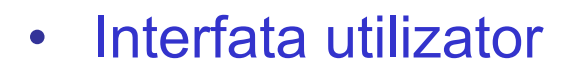

- Permite accesul utilizator la functiile browser prin meniu, taste speciale etc.
- Afiseaza fereastra browser pentru renderizarea continutului primit de la Interpretare continut
- Raspunde evenimentelor initiate de utilizator
	- Selectare/introducere URL
	- Umplere formulare
	- Activare butoane de navigare (ex. Back)
	- Vizualizare sursa paginii, info resurse etc.
	- Setare optiuni configurare
		- **Nu descarca imagini referite in pagina HTML**
		- **Rejecteaza cookies**
- Paseaza informatia de cerere la Generator cereri

### **Generator cereri**

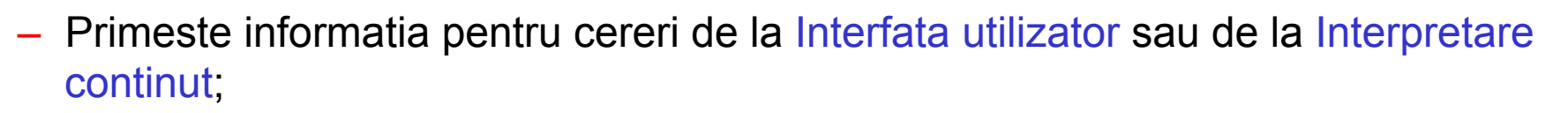

- Legaturile URL din pagina curenta pot fi absolute (complete: http://domeniu/cale)
- $-$  sau relative  $\rightarrow$  trebuie rezovate!
	- URL relativ la locatia curenta afisata (calea din HREF nu incepe cu /)

**Ex:** 

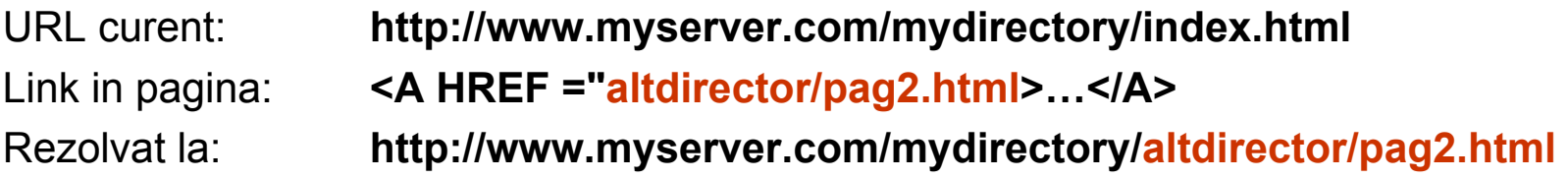

• URL relativ la radacina Web server-ului corespunzator locatiei curente (calea din HREF incepe cu /)

**Ex:** 

URL curent: **http://www.myserver.com/mydirectory/index.html**  Link in pagina: **<A HREF ="/rootdirector/homepage.html>…</A>**  Rezolvat la: **http://www.myserver.com/rootdirector/homepage.html** 

### – Construieste linia de cerere

#### METHOD

Implicit (la activare hyperlink) GET In formular (specificat explicit) GET sau POST

#### /cale-resursa

Numai calea in HTTP/1.1

Tot URL in HTTP/1.0

#### HTTP/versiune

…

– Construieste antetele de baza

Host: www.cs.pub.ro User-Agent: Mozilla/4.75 [en] (WinNT; U) Referer: http://www.cs.pub.ro/~ionescu/index.html Accept: text/html, text/plain, type/subtype Accept-Charset: ISO-8859-1

Content-Type: mime-type/mime-subtype Content-Length: xxx Date:

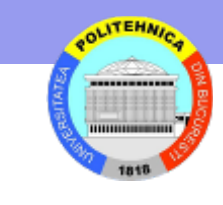

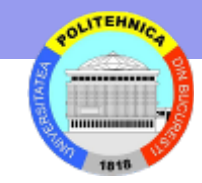

- Intreaba Suport caching daca exista intrare in cache
	- Nu exista cere resursa neconditionat
	- Exista expirata adauga la cerere antet If-Modified-Since
		- daca server raspunde cu 304 Not Modified
			- » paseaza intrarea din cache la Interpretare continut
	- Exista ne-expirata intoarce intrarea din cache
- Intreaba Autorizare daca e nevoie de autorizare pentru domain/path
	- Exista credentiale adauga antet Authorization
- Intreaba Management stare despre cookies (domain/path)
	- Da adauga antet Cookie
- Paseaza intreaga cerere la Suport retea
- Preferintele utilizatorului (Configurare) pot modifica fluxul cererii
	- nu se cer imaginile referite in pagina
	- nu se includ Cookies
- Construieste corp cerere
	- se aplica pentru POST, PUT
	- POST
		- parametrii din formulare in corp comanda **Content-Type: application/x-www-form-urlencoded Content-Length: 6**

#### **s=YHOO**

- PUT sau POST
	- folosind MIME

**Content-Type: multipart/multipart\_subtype; boundary="ThisRandomString"** 

**--ThisRandomString Content-Type: tip/subtip partea 1 Content-Transfer-Encoding: schema codificare partea 1** 

**continut partea 1** 

**--ThisRandomString Content-Type: tip/subtip partea 2 Content-Transfer-Encoding: schema codificare partea 2** 

**continut partea 2** 

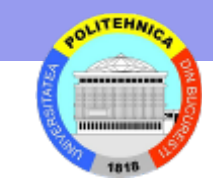

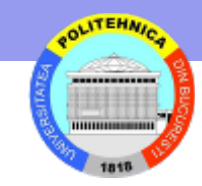

# **Suport retea**

#### – Transmite cererea

- Primeste cereri de la Generator cereri si le pune in coada transmisie
- Intreaba Configurare ptr a determina daca tinta este un proxy si alte optiuni retea
- Deschide socket pentru a transmite cereri din coada
	- transmite mai multe cereri la o conectare

### – Trateaza raspuns

- Asteapta raspunsuri la cereri
- Paseaza la Procesare raspuns

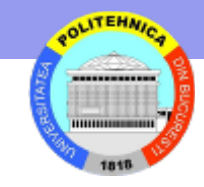

## **Procesarea raspunsului**

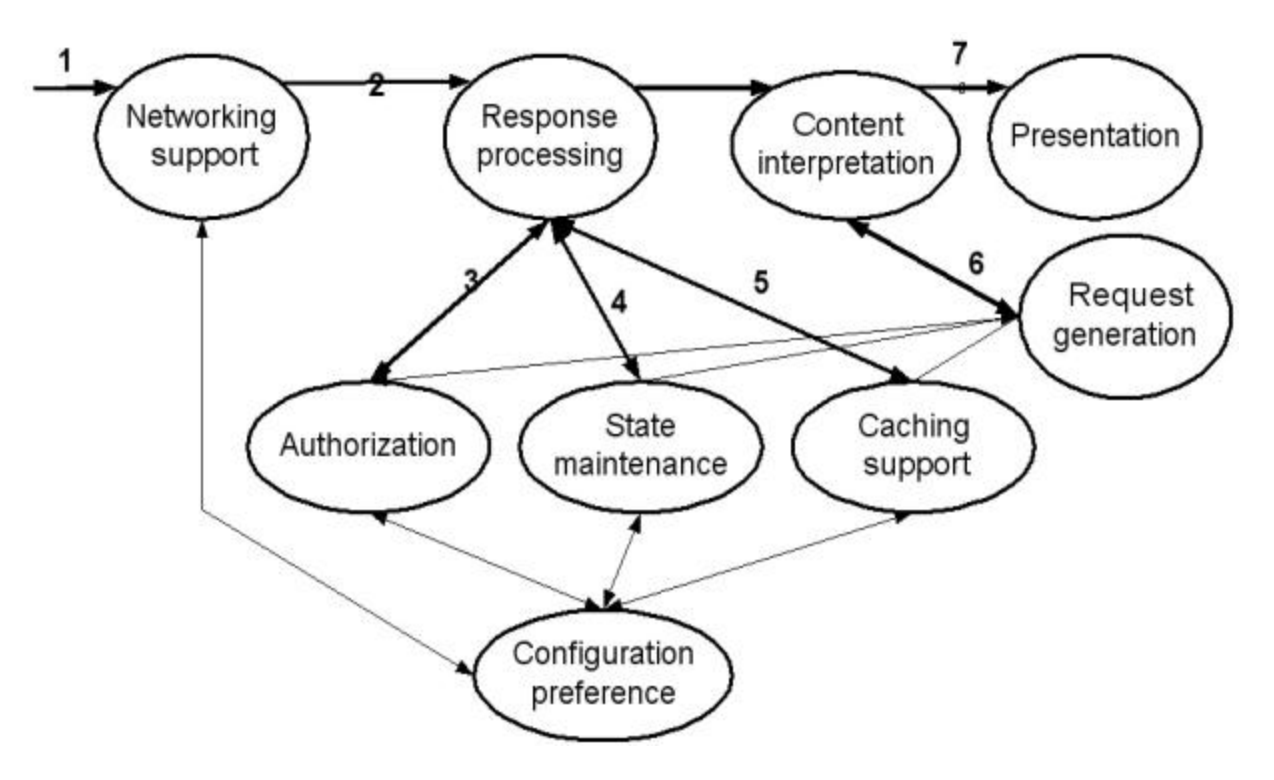

- 1. Primeste raspuns
- 2. Paseaza raspuns
- 3. Cererea a fost rejectata – verifica daca pot fi folosite credentiale
- 4. Daca se cere info cookie, contacteaza modulul management stare

- 5. Contacteaza suport caching pentru memorarea raspunsului;
- apoi paseaza raspuns la interpretare continut 6. Decodifica corp raspuns, proceseaza diferite tipuri MIME si parseaza continut ptr
- determinare resurse aditionale necesare (in raspuns sunt referinte la alte resurse)
- 7. Continut pasat la modul prezentare

## **Procesare raspuns**

- **Verifica stare 401 (ne-autorizat)** 
	- **Cere modulului de Autorizare credentiale ptr domeniul din antet WWW-Authenticate** 
		- **Exista retransmite cerere cu credentiale adaugate**
		- **Nu cere credentiale de la utilizator (prin Interfata utilizator) si retransmite**
		- **Credentialele sunt memorate pe durata unei sesiuni**
- **Verifica stare redirectare (301/302/307)**

**…**

• **Daca** 

**HTTP/1.1 301 Moved Permanently Location: http://www.alta-locatie.com/pagina.html** 

• **Retransmite cerere la URL din antet Location** 

**GET /pagina.html HTTP/1.1** 

**Host: www.alta-locatie.com** 

• **Daca 301, memoreaza in** *persistent lookup table* **pentru redirectare automata a cererilor urmatoare**

- Verifica antet Set-Cookie
	- Cere Management stare sa memoreze cookie in browser
	- Memorarea: pe sesiune / pentru o durata specificata
- Verifica optiuni caching si transmite cerere la Suport caching de a memora resursele obtinute
	- raspunsul poate include data expirarii **HTTP/1.1 200 OK Date: Mon, 05 Feb 2005 04:33:20 GMT Content-Type: image/jpeg Content-Length: 35782 Cache-Control: private Expires: Tue, 06 Feb 2005 04:33:20 GMT Last-Modified: Mon, 05 Feb 2005 04:33:18 GMT**

– Paseaza rezultat la Interpretare continut

**…**

### Interpretare continut

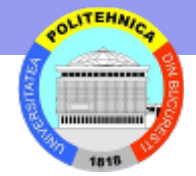

- Primeste continut de la Procesare raspuns (Uneori de la Suport caching)
- Examineaza antete codificare si, eventual, decodifica continut
	- Content-Transfer-Encoding: chunked
	- Content-Encoding: compress | gzip
- Paseaza continut decodificat la module specifice tipului MIME pe baza antet Content-Type
- Daca referinte la alte resurse, paseaza URL la Generator cereri
- Paseaza fiecare modul prelucrat la Interfata utilizator
- **Configurare** 
	- Furnizeaza mecanisme de persistenta pentru setarile din browser
	- Interfata utilizator pentru setari preferinte
	- Primeste cereri de la alte module pentru a determina actiunile in functie de preferintele utilizatorilor

# **Operaţii Server**

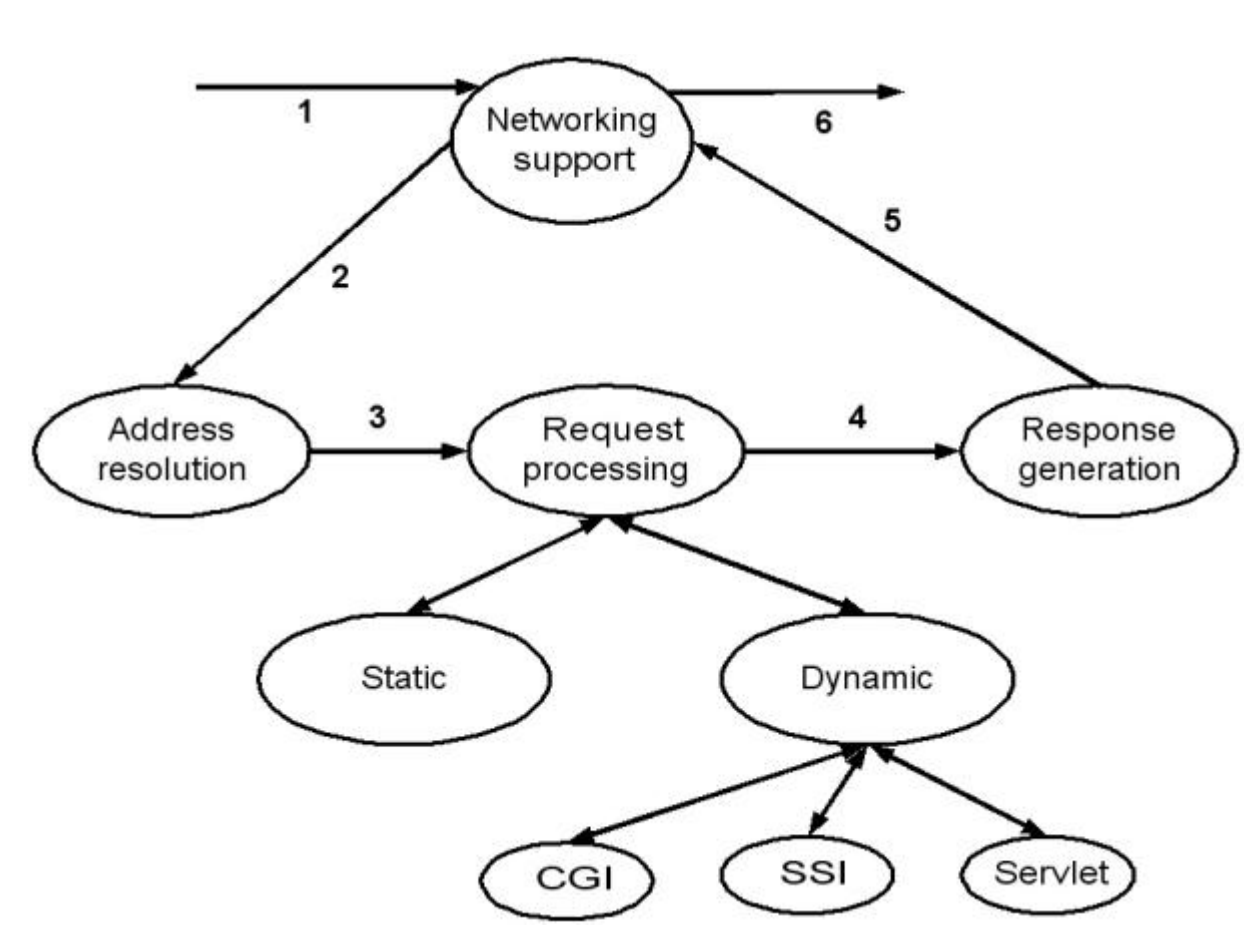

- 4. Rezultat pasat generatorului de raspuns
- 5. Pasat modulului suport retea
- 6. Transmite clientului

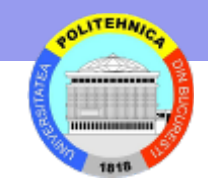

1. serverul primeste o cerere

2. Paseaza la modulul de rezolutie a adresei care (a) determina target-ul; (b) determina daca cerere continut static / dinamic; (c) examineaza credentiale autorizare.

3. Paseaza la modul procesare cerere, care apeleaza sub-module necesare

### • Rezolvarea adresei

- selecteaza virtual host
	- nu exista antet Host: -> eroare 400 Bad request
	- exista -> determina domeniul
		- -> determina parametrii config. logica (proprii virtual host)

#### **<VirtualHost www.ceva.com>**

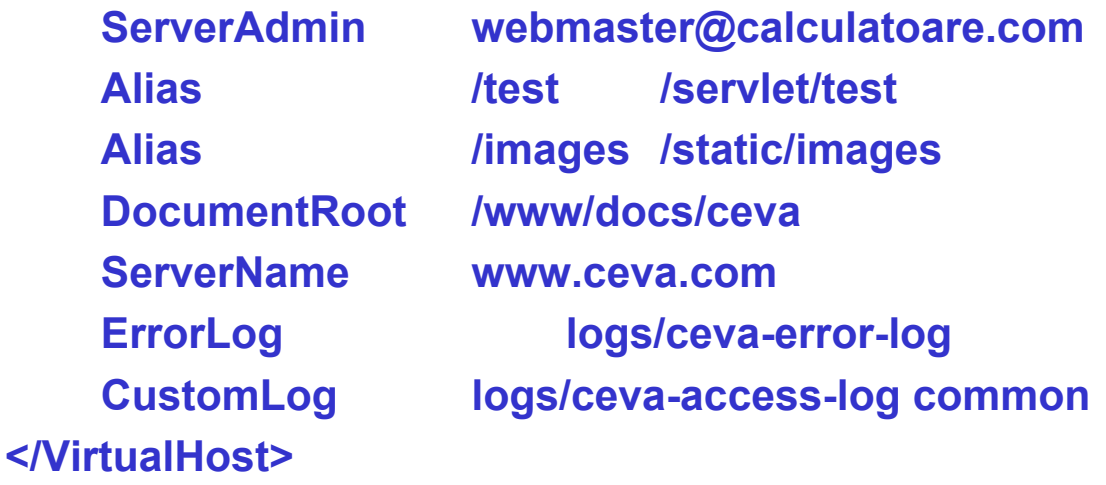

- rezolva alias-uri
	- **http://www.ceva.com/test?a=1&b=2 /test -> /servlet/test**
	- **http://www.ceva.com/images/nou.gif /images -> /static/images**

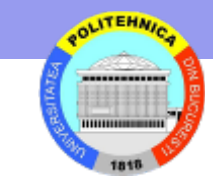

- mapare adresa
	- **pagina statica** 
		- **URL http://www.ceva.com/pagini/cucu.html**
		- **configurare DocumentRoot /www/docs/ceva** 
			- » **/pagini/cucu.html -> /www/docs/ceva/pagini/cucu.html**
	- **pagina dinamica** 
		- **sufix nume fisier sau prefix URL decide cine proceseaza** 
			- » **prefix URL /servlet/ /cgi-bin/**
			- » **sufix nume .cgi .php**
- verifica autentificare
	- **cod eroare daca resursa ceruta este protejata**

#### • Procesare cerere

- regaseste continut
- seteaza tipul MIME conform configurare server

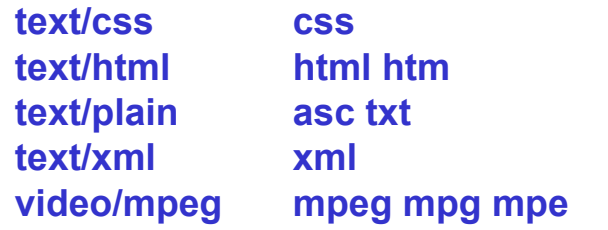

- seteaza alte antete (Content-Length, Last-Modified etc.)
- antet transfer pe bucati (chunked) **HTTP/1.1 200 OK Content-Type text/plain Content-Transfer-Encoding: chunked**

```
1b; comentariu 
qwertyuiopasdfghjklzxcvbnm1 
10 
1234567890asdfgh 
0 
antet-suplimentar: valoare 
footer: alta-valoare
```
- Conexiune persistenta
	- **cozi de cereri si de raspunsuri** 
		- **cerere mutata din intrare in iesire la luarea in considerare**
		- **raspunsuri trimise in ordinea cererilor din iesire**

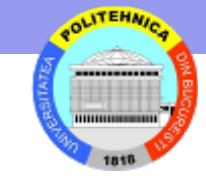

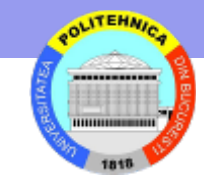

# **Functionare server**

- server HTTP = set de thread-uri care proceseaza cererile clientilor
- **Fisier configurare fizica (Apache pentru Windows)**

**ServerName demo ServerRoot "C:/Program Files/Apache Group/Apache" ServerType Standalone pastrat continuu in executie Port 80 KeepAlive On** configurat sa suporte conexiuni persistente **MaxKeepAliveRequest 100** nr maxim cereri in asteptare **KeepAliveTimeout 15** taie conexiunea daca nu cerere noua in 15 sec **MaxRequestsPerChild 200** nr maxim cereri procesate fara repornire child **Timeout 300** timp maxim de procesare a unei cereri

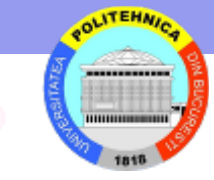

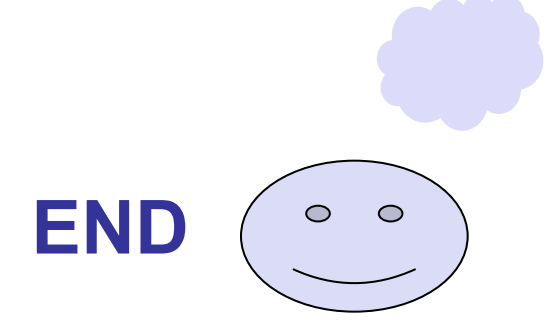